## Honeywell Configuration Bar Codes

Please scan the codes in the numbered order.

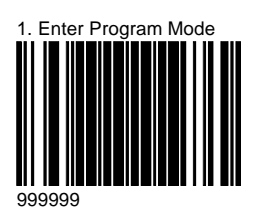

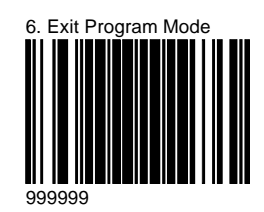

2. Internal Full Speed USB Defaults

999970

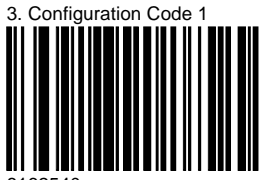

8162540

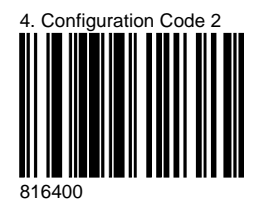

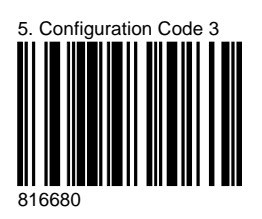

MetroSet 3.2.0.50 Copyright 2019, Honeywell International, Inc.